## **Instructions on How-To turn on AmazonSmile Donations on your Android and iOS phones!!**

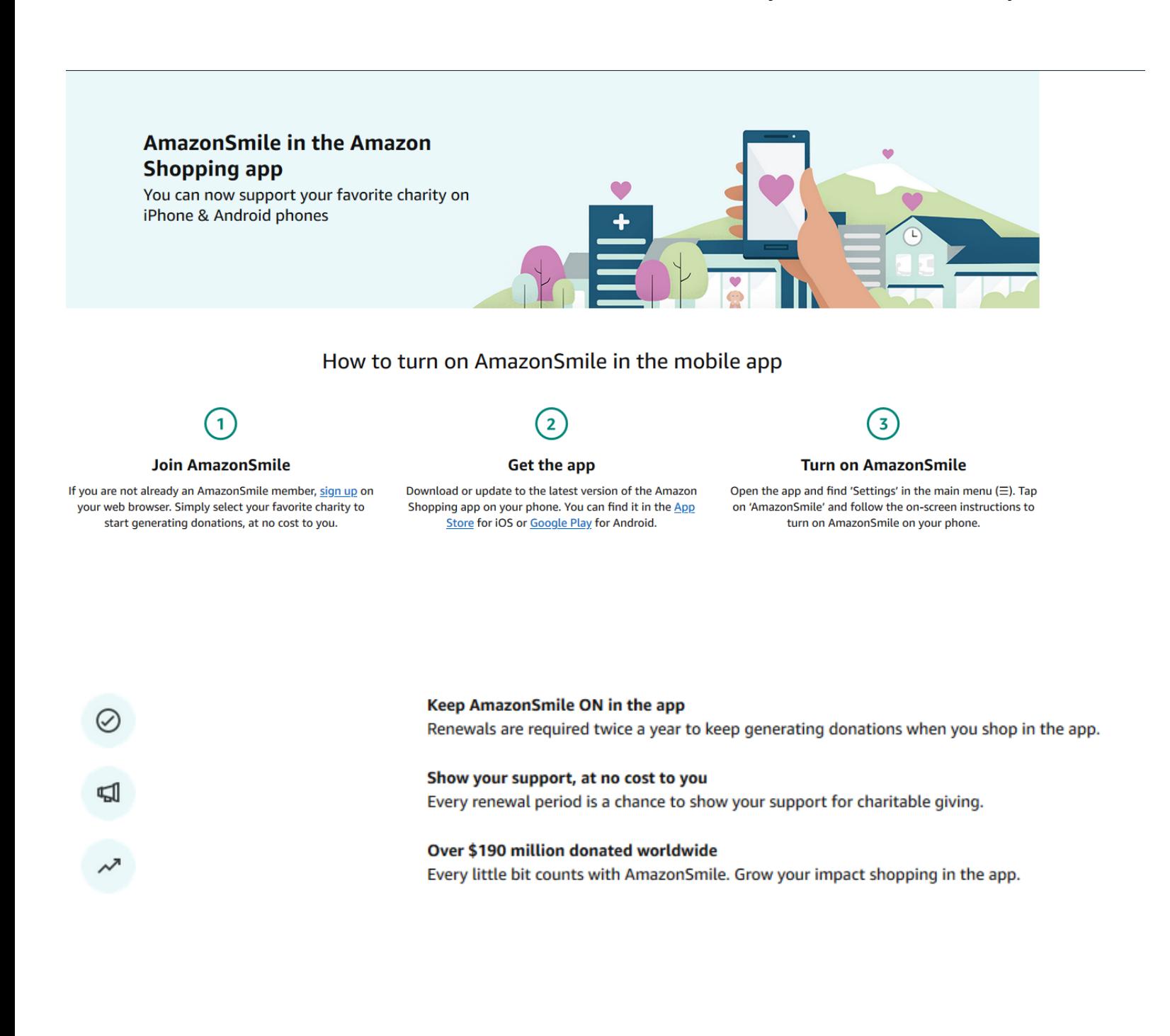